## Convertitore da HDMI a VGA

Prezzo: 6.56 €

Tasse: 1.44 €

Prezzo totale (con tasse): 8.00 €

Permette di convertire un segnale HDMI (tipo A) in un segnale VGA (SUB-D) ad alta definizione con audio. Può essere utilizzato con Raspberry Pi, Cubieboard, Cubietruck, ecc. La confezione comprende anche un cavetto jack per l'audio e cavetto USB-mini USB (utile per dispositivi che forniscono poca corrente, attraverso il pin a +5V del cavo HDMI).

N.B. la scheda e l'altoparlante non sono compresi e non sono in vendita. Colore: nero.

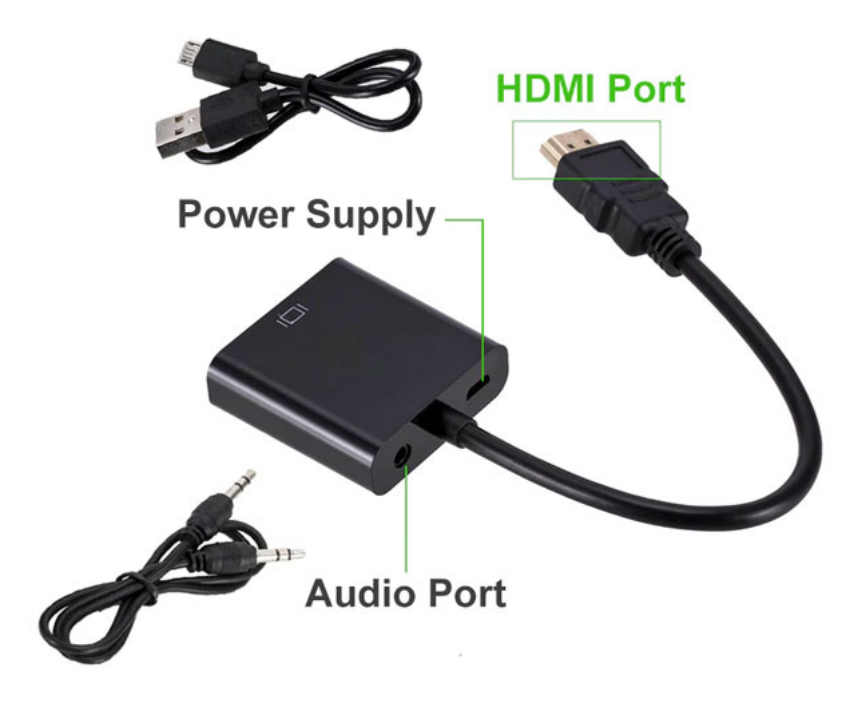

**Configurazione con Raspberry Pi**

Per utilizzare questo convertitore con Raspberry Pi dovete connettere la board in rete e alimentarla.

Tramite una connessione SSH con utente pi e password raspberry, digitate:

sudo nano /boot/config.txt

Togliete il cancelletto (#) dalle seguenti righe:

hdmi\_safe=1 hdmi\_force\_hotplug=1 hdmi\_drive=2 config\_hdmi\_boost=4 #(settarlo a 4)

Salvate e chiudete con CTRL + X, Y e INVIO.

Infine riavviate Raspberry Pi con

sudo reboot